### SHARING E-COURSES IN GI SCIENCE WITH EUROPEAN PARTNERS: EXPERIENCES WITH GEODATA VISUALIZATION

Connie A. Blok

ITC, Enschede, the Netherlands blok@itc.nlwww.itc.nl

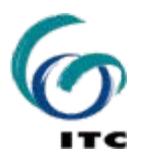

**INTERNATIONAL INSTITUTE FOR GEO-INFORMATION SCIENCE AND EARTH OBSERVATION**

# **The eduGI project**

**COUGI** Reuse and Sharing of e-Learning

- **Distance education, sponsored by the** European Commission
- February 2006 July 2007
- **Involved: 8 European GI Institutes** 
	- in 7 countries

## **The eduGI project**

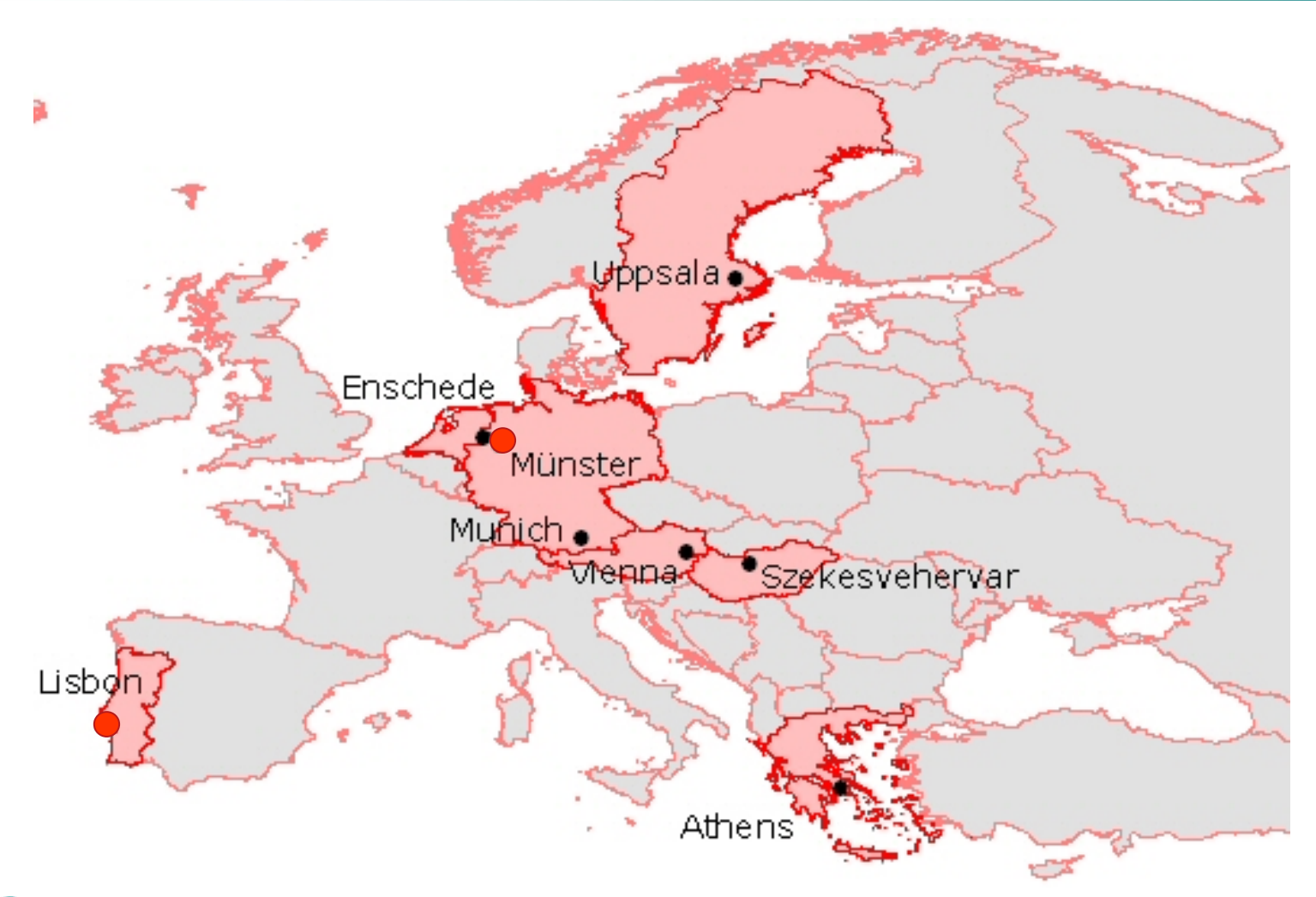

www.edugi.net/eduGI

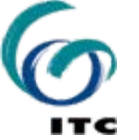

## **The common platform** *(for 7 courses)*

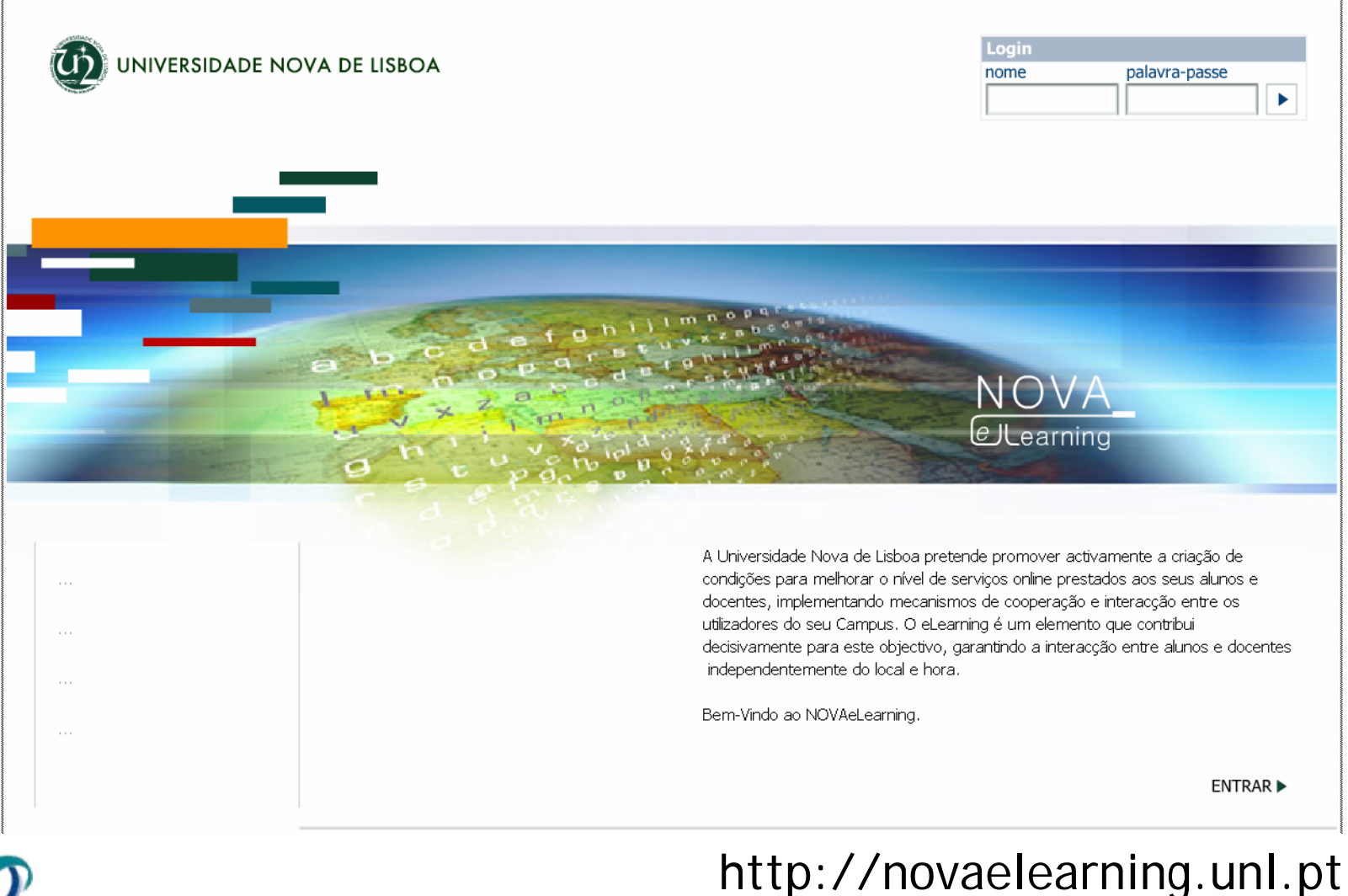

## **ITC's involvement**

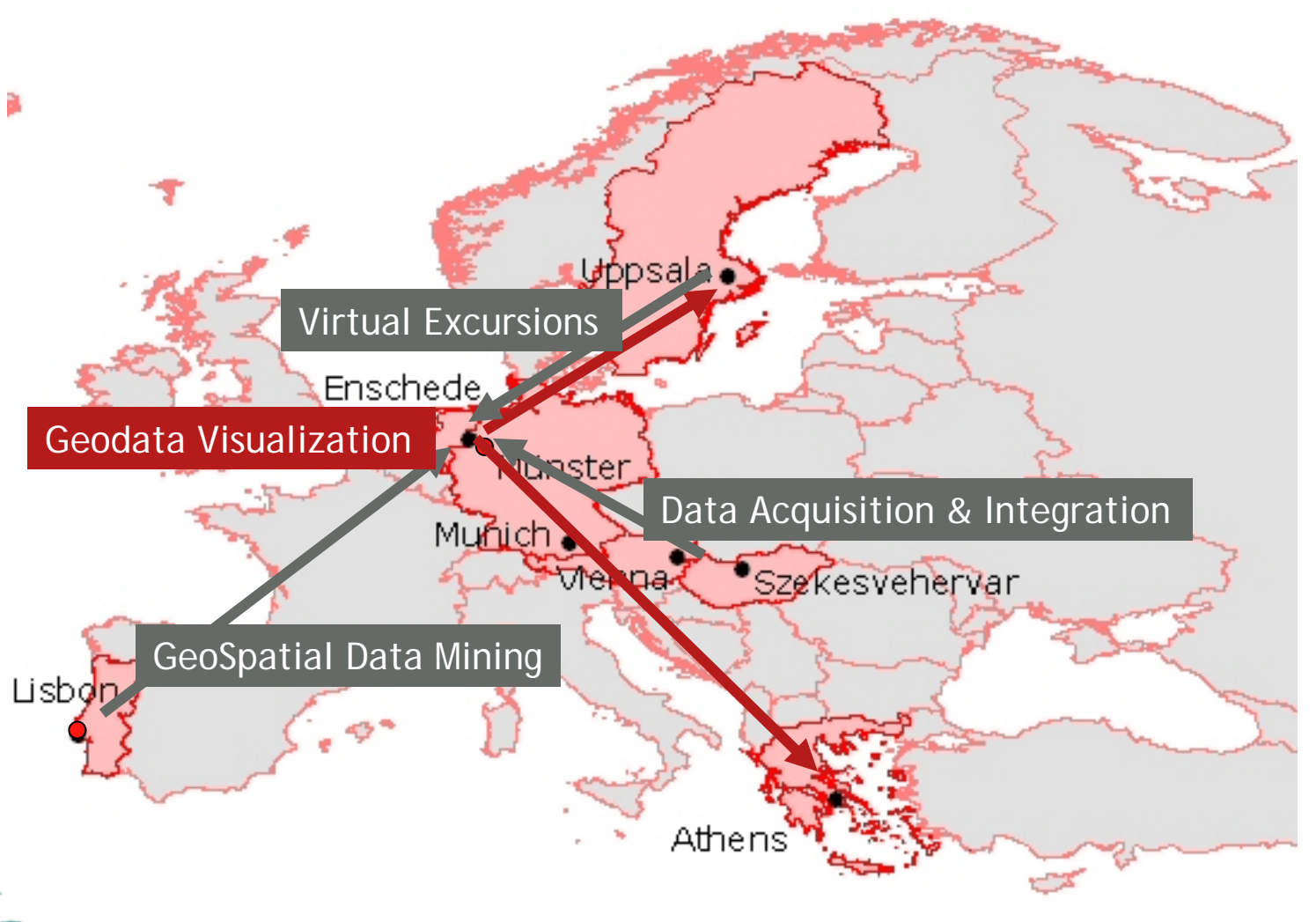

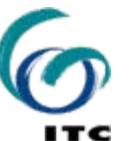

## **Key concepts**

- **Sharing resources**
- **One course per partner: core competence**
- Access to international GI know-how
- Creates 'virtual mobility'
- **Re-use of existing materials**
- F Organization model for future exploitation
- Outcomes to be used in- and outside theGI-community

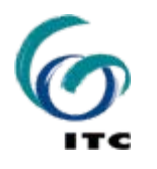

## **The courses**

#### **Each course:**

- M.Sc. level
- student load: 90 hrs = 3 ECTS
- **15 participants of each receiving Institute**
- **Subdivision in parts and modules**
- theory, practicals, assessments *(selftests, final exam)*
- **CONTACT (Synchronous) sessions**
- **Evaluations: in received and own courses**

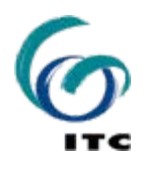

## **Geodata Visualization Course**

#### **Main underlying ideas:**

- **Aim is to motivate students active learning** 
	- **Integration of theory and practice**
	- **all tasks lead to one final deliverable**
	- $\mathbb{R}^3$ team work
	- **quick respons, feedback, use of Discussion Boards**
- Contents as self-explanatory as possible

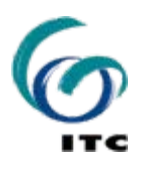

## **Structure** *(study guide)*

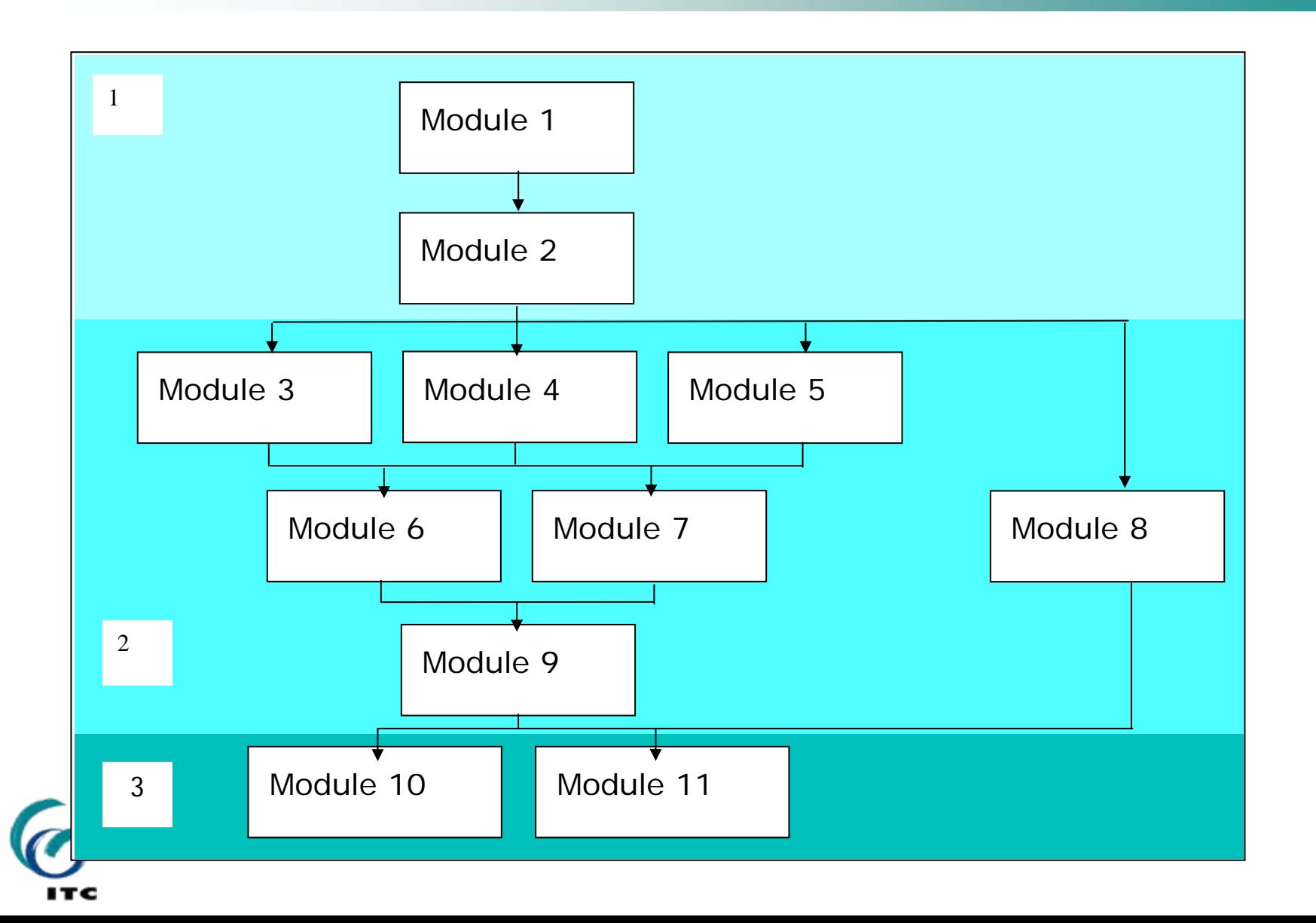

## **Geodata Visualization Course**

#### **Course components:**

- study guide *(detailed descriptions, learning instructions …)*
- **appendices: use of platform**
- e-lectures
- tasks in small teams
- **Synchronous sessions**
- use of Discussion Boards
- self tests
- final exam

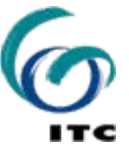

## **Learning activities** *(example)*

- $\mathcal{L}_{\mathcal{A}}$ **View** the e-lecture of module 4
- $\overline{\phantom{a}}$ **Read in Kraak & Ormeling (2003)** 
	- $\mathcal{L}_{\mathcal{A}}$ Chapter 6: sections 6.1, 6.2, 6.3 up to 6.3.1,
	- $\mathbb{R}^2$ Chapter 7: sections 7.2 *(up to nearest neighbour index, p. 113 )*, 7.4.
	- $\mathcal{L}_{\mathcal{A}}$ *Optional:* Chapter 11, section 11.1.
- **Perform** task(s):
	- $\mathcal{L}_{\mathcal{A}}$ *Optional*: exercise: Representation Variables in ArcGIS,
	- $\mathcal{L}_{\mathcal{A}}$ task 4, and **submit** the task.
- $\overline{\phantom{a}}$ **Attend** synchronous session Module 4-6

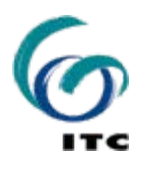

#### **Appendices: Platform, Blackboard and Horzon Wimba**

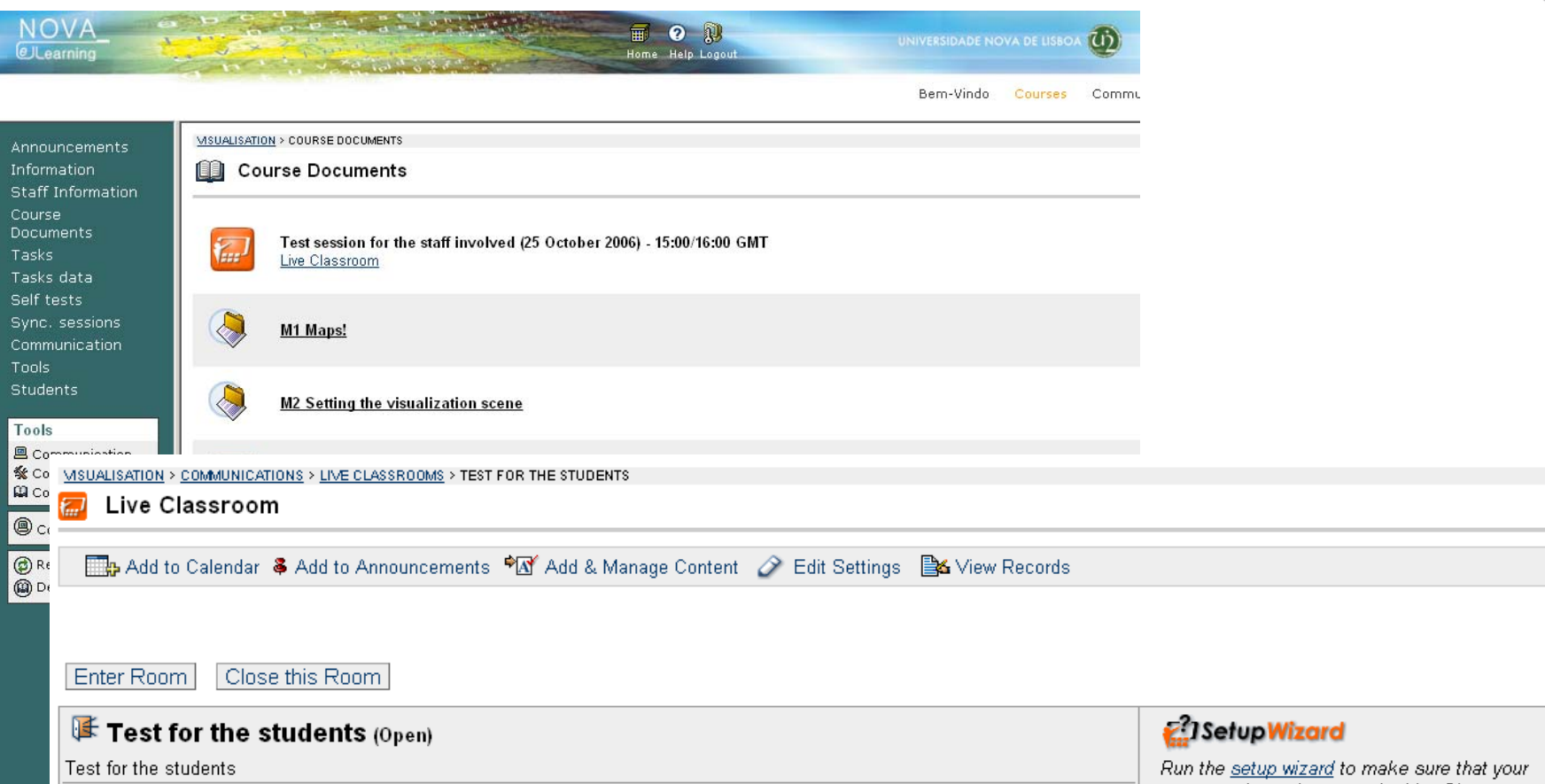

computer is ready to use the Live Classroom Note: The first time that you enter the Live Classroom you will need to run the setup wizard in order to make sure your computer is ready.

Here is the list of the recorded archives for this room:

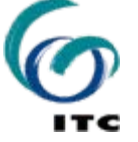

**TITLE** 

### **e-Lectures**

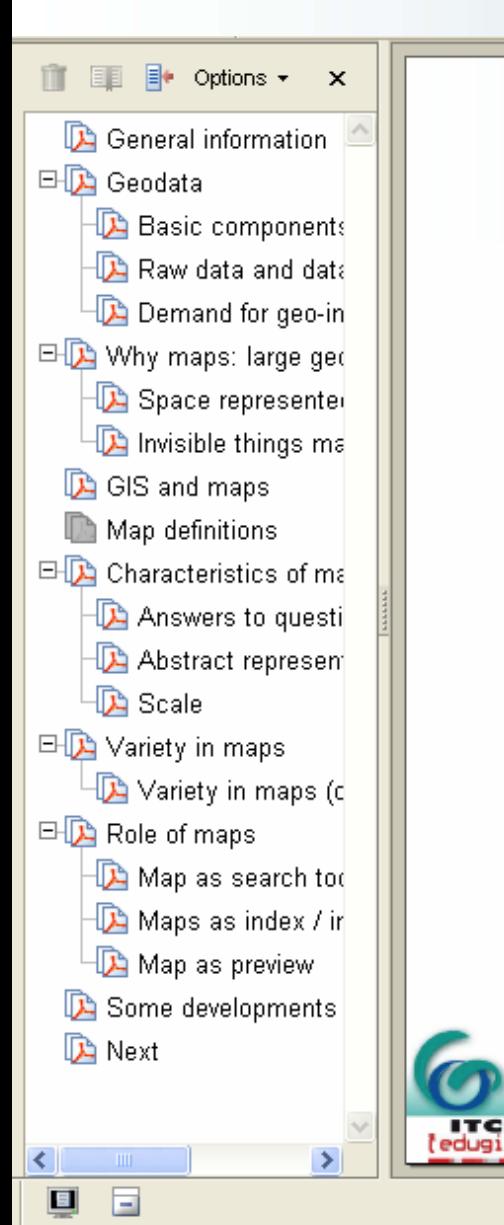

#### **Map definitions**

- a reduced and simplified representation and projection of (parts of) the earth surface on a plane
- a representation or abstraction of geographic reality; a tool for representing geographic information in a way that is visual, digital or tactile

supporting media

- visual: a printed map or a map on a monitor
- digital: stored geodata with all the information that is needed to represent these data in a map (e.g. drawing codes, a legend, title, scale indication, etc.)
- tactile: a map meant for visually impaired users (to be read by touch)

11 of 23

page navigation

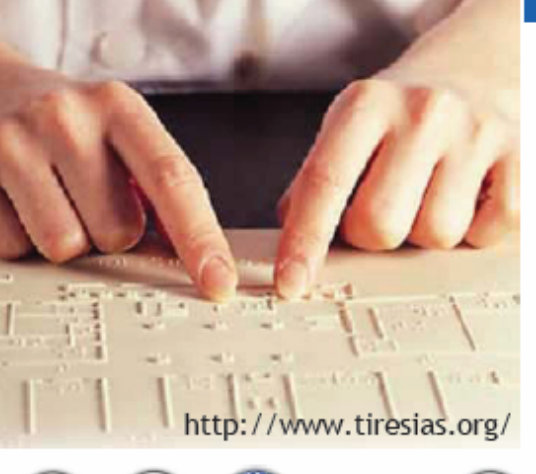

related page

#### **e-Lectures and other support**

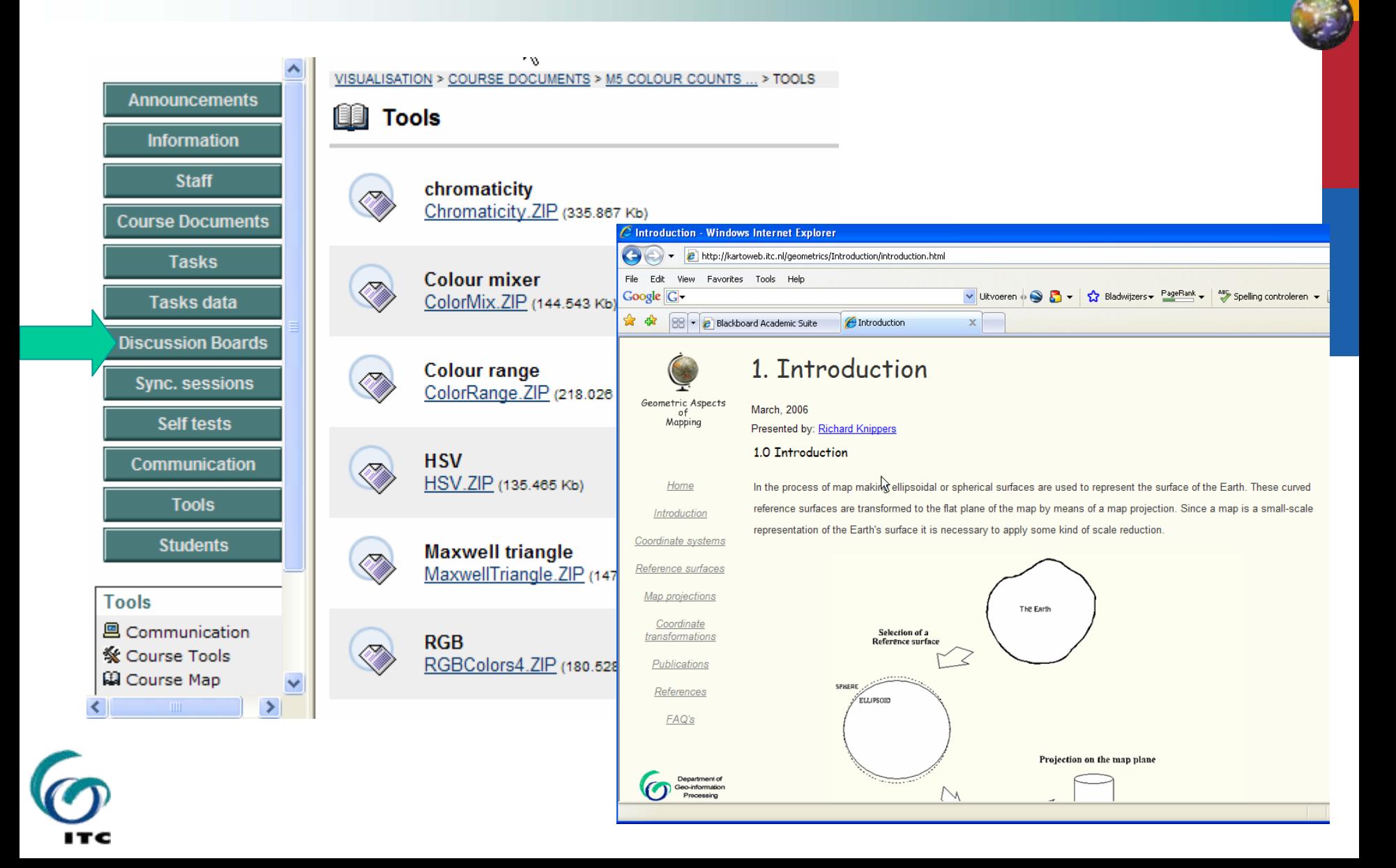

### **Tasks**

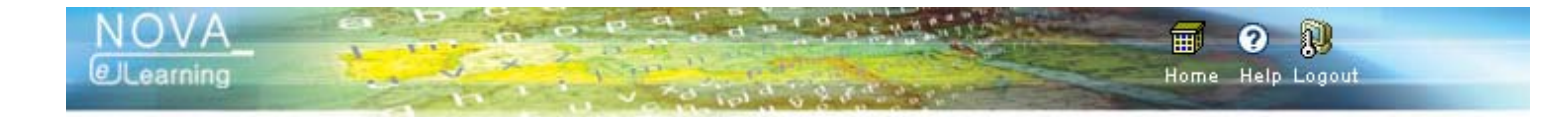

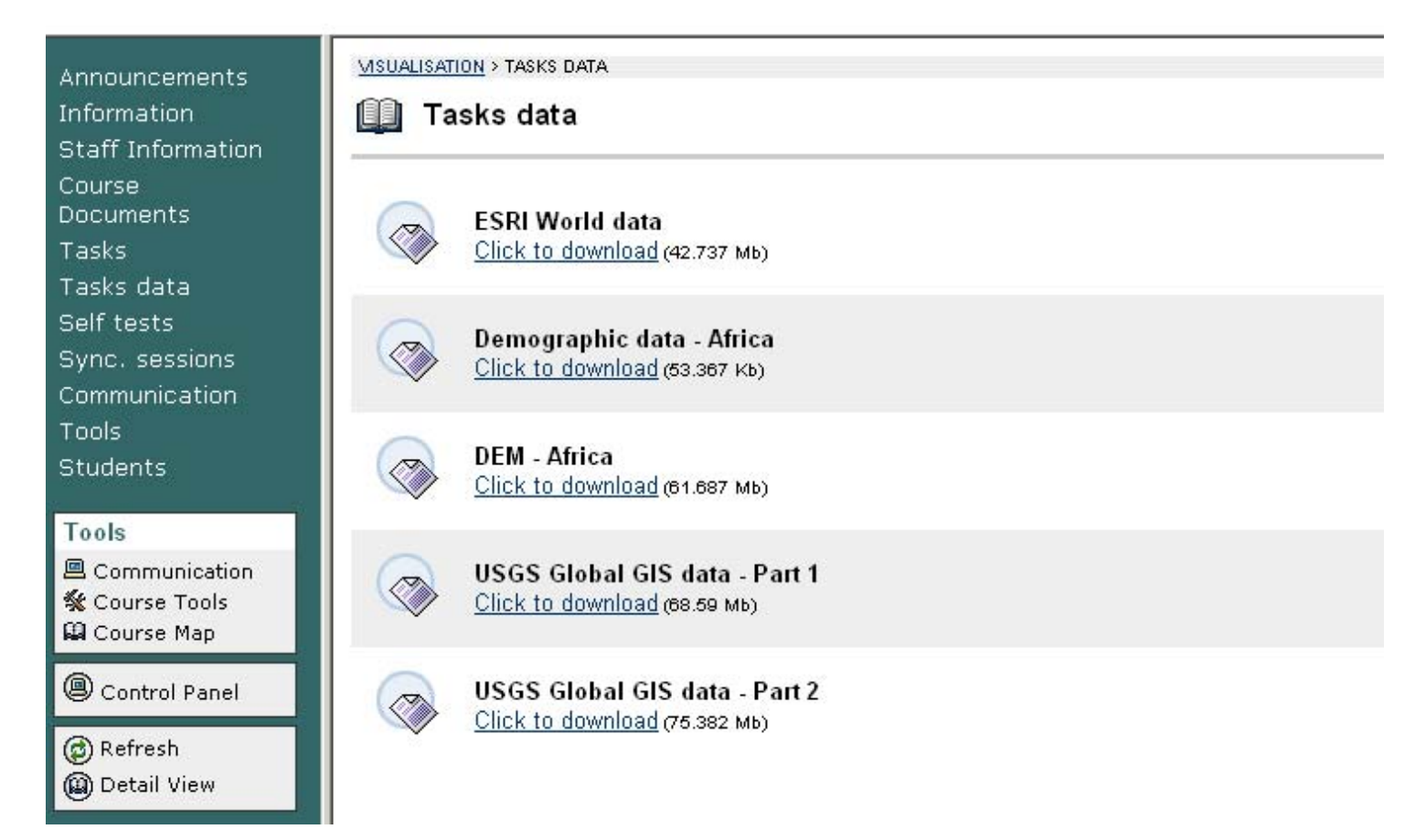

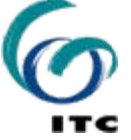

## **Synchronous sessions**

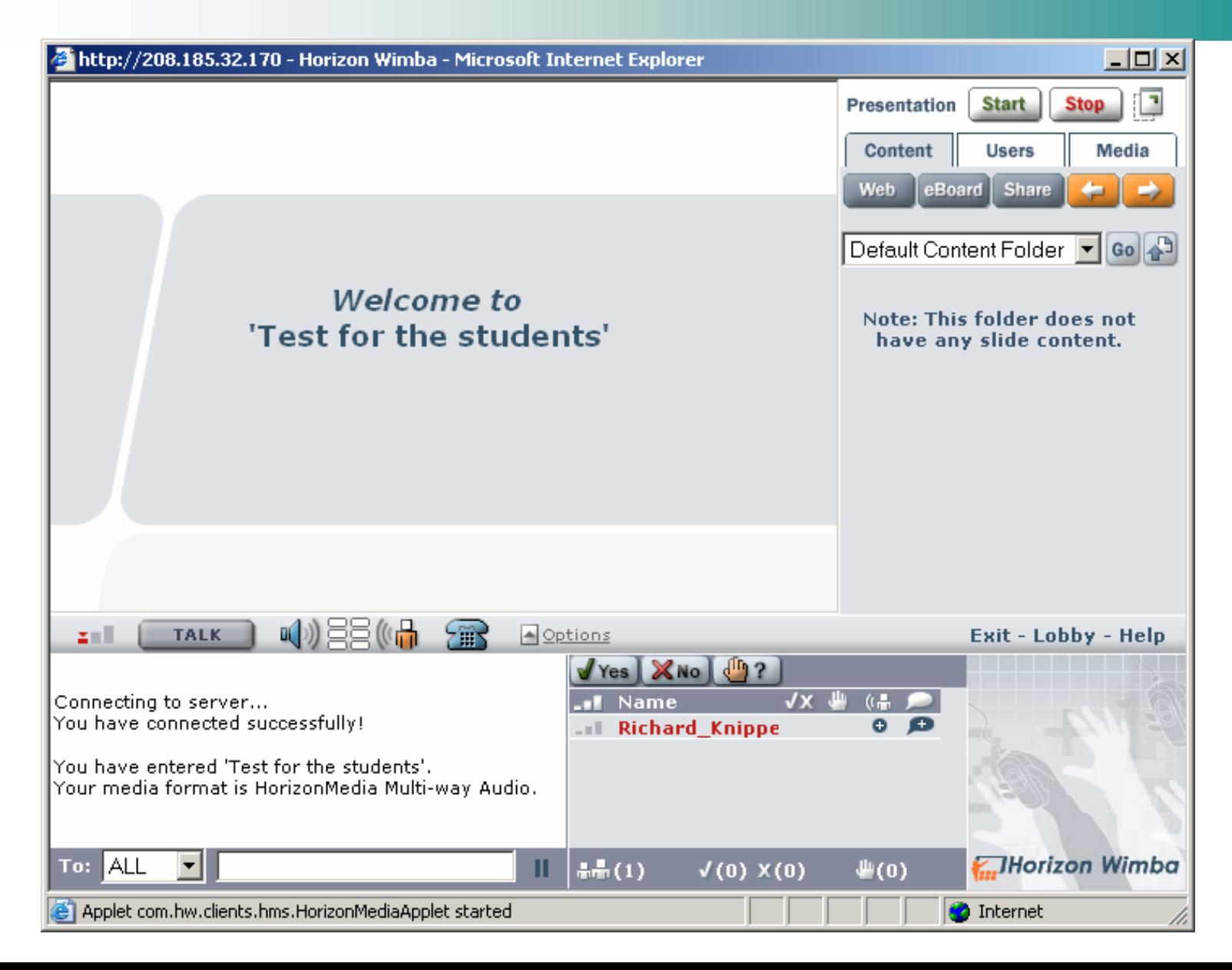

#### **Assessements**

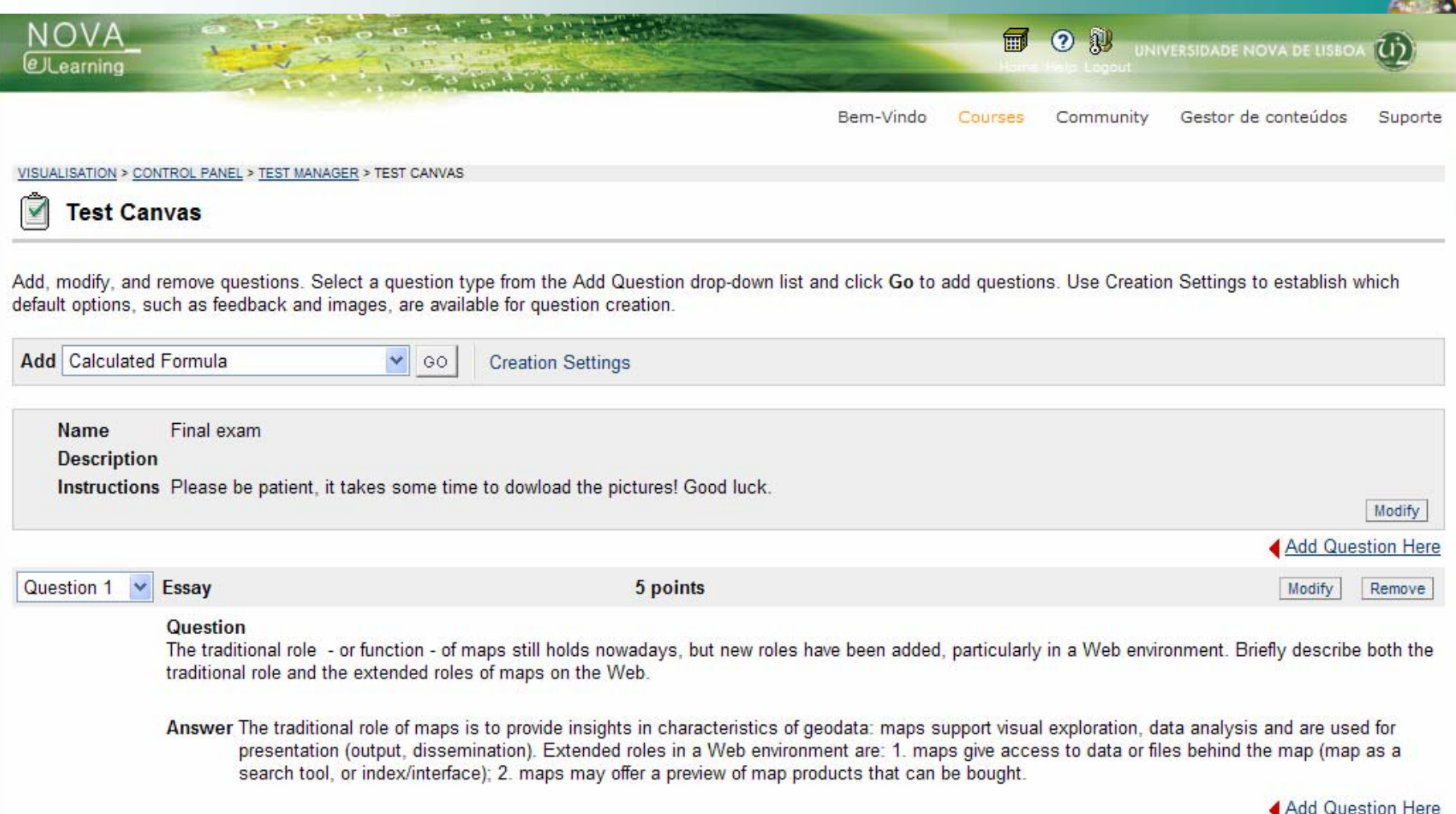

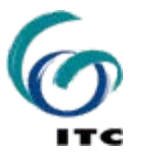

# **After the (pilot) courses**

#### Each project partner:

- **Exaluation report**
- 
- workshop  $\qquad \qquad -$  local / national
- T.
- publication national / regional level
- attends project meetings
- improves materials after the pilot

#### Project management:

- T. organizes project meeting
- T. reports to EC and other existing networks
- T. publication (common?) - international level
- T. maintains the project home page

Teaching materials: will be made available!

## **Experiences so far…**

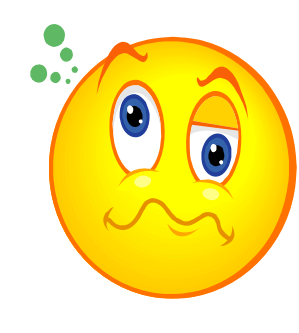

- No common view on DE
- **Communication between partners**
- $\mathcal{L}_{\mathcal{A}}$ recruiting students
- **lots of work**
- many courses start (too) late
- platform administration / capabilities
- Building experience
- positive reactions students / one partner
- international contacts
- new input to our own GFM courses

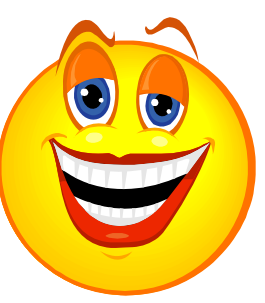

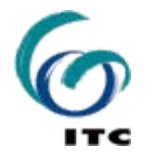